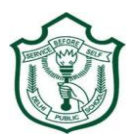

## **DELHI PUBLIC SCHOOL, RANCHI Pre Board-II Examination 2018 Computer Science (083)**

**Time: 3 Hours Class: XII Maximum Marks: 70**

 *General Instructions:*

- *There are 08 Number of Questions, all in total.*
- *All Questions are mandatory unless alternative is provided.*
- *Use C++ programming Language where ever asked for.*
- *In answering DBMS, You should use MySQL Queries.*
- *Always keep margin at the left side of your answer script & clearly write the Question Number.*
- *Try to maintain the order of the questions during technically informative answering.*
- *Keep space and mark 'line-of-separation' between two answers.*
- **Q.1.(a)** In the time of **DIGITIZATION in** government policies, People talk about benefits of **e-governance.** But, these days, young generations are suffering from **INFOMANIA** as well. You, being an IT Student, mention your Role & Contribution for the Society in utilizing these two phenomenons properly. [2]

(b) During the controversy of film " **Padmavati** ", Dipika managed Leisure time & has started learning C++, but confused in finding Legal Identifiers out of the following : Suggest her in selecting correct identifiers for successful execution of her program.

**New, friend, NoOfFilms, this, Num1, 3rdFloor, Float, class, this, enum, continue ;** [2]

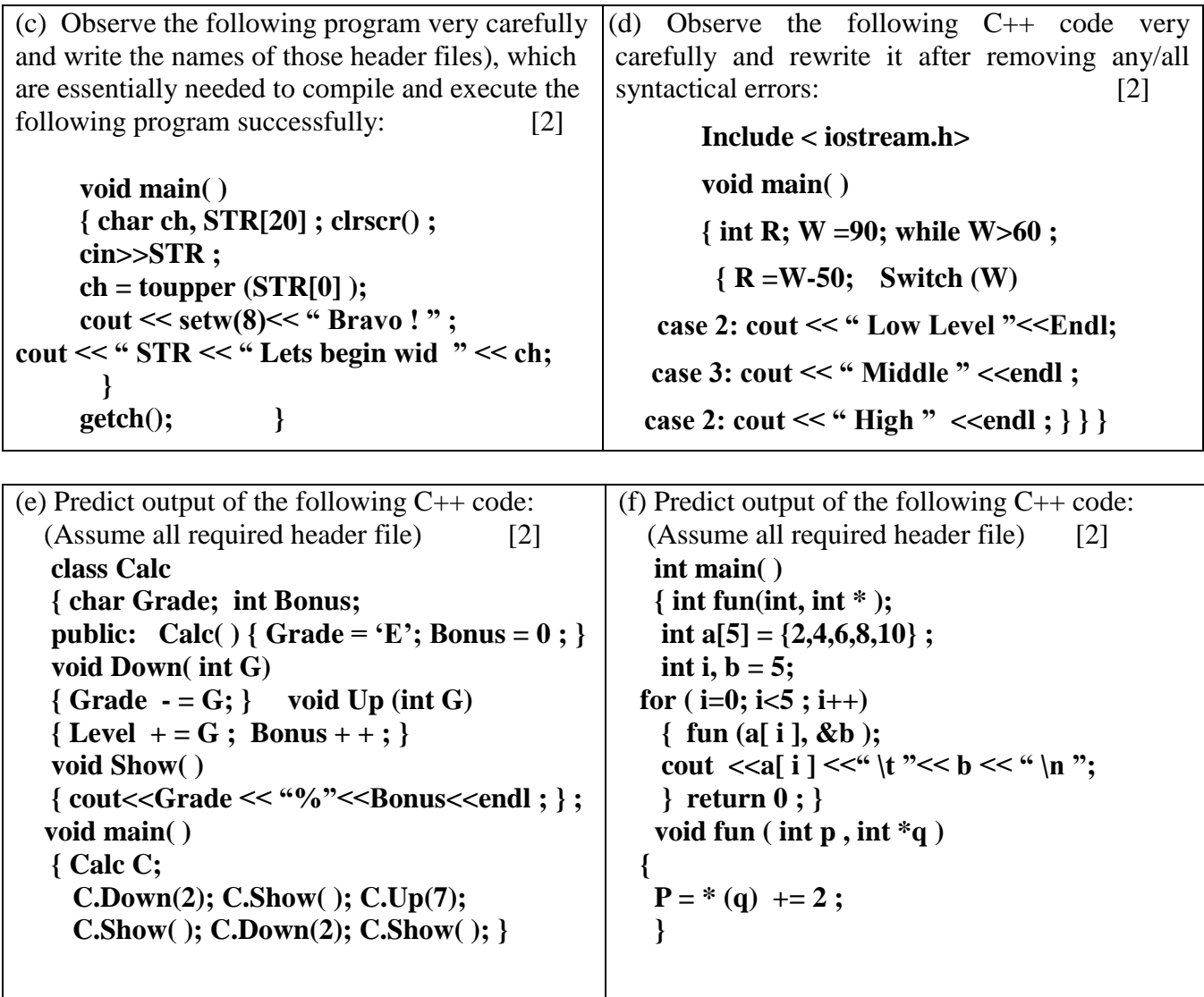

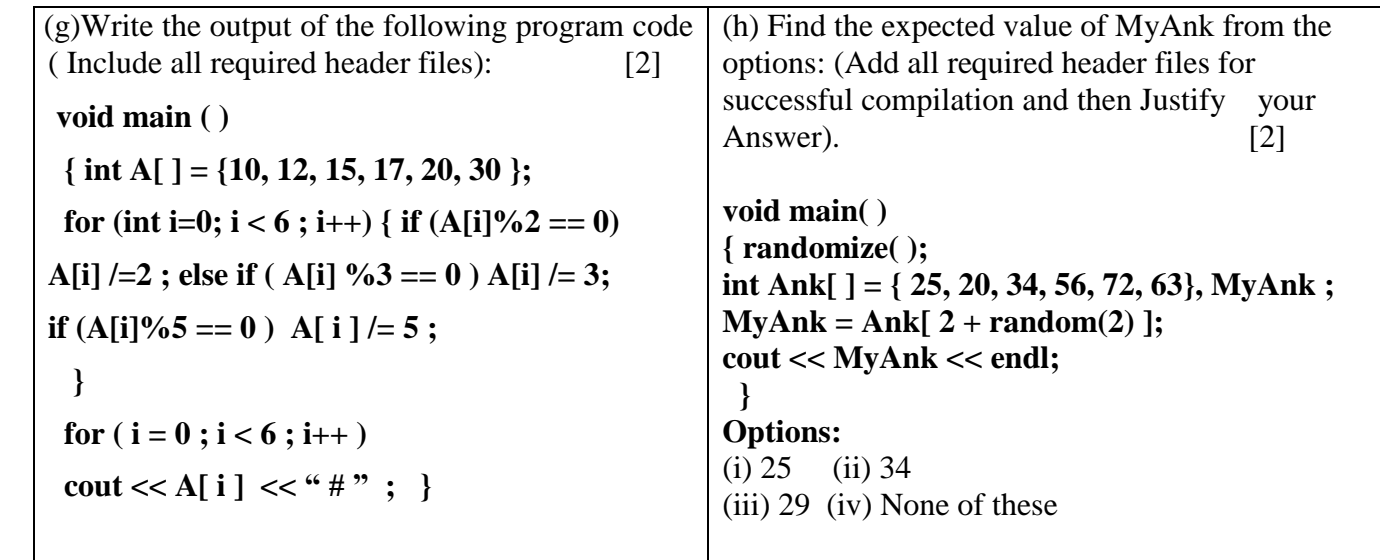

**Q.2.** (a) Mention any Two Situations, when a **Copy Ctor** is automatically invoked. [1]  **(b)** Write a program defining a class StudRes to simulate Result preparation System for 5 students. The data available for each student includes RollNo, SName and Marks in 3 subjects. Keep the data members in private mode and three member functions: **GetVal ( ), CompteRes ( )** and **ResultPrnt ( )** in public access mode. Use of **SRO** will be appreciable. The percentage marks and grade are to be computed from this information. The Percentage Marks are the Average Marks and the Grade is calculated as given below: [3]

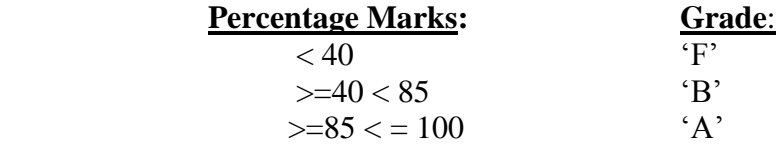

**(c)** Answer the questions (i) to (iv) based on the following code: [4] **class Dolls { char DCode[5]; protected : float Price; void CalcPrice ( float ); public: Dolls( ) ; void DInput ( ); void DShow( ); }; class SoftDolls : public Dolls { char SDName[20] ; float Weight ; public : SoftDolls ( ) ; void SDInput( ); void SDShow( ); }; class ElectronicDolls : public Dolls {char EDName[20] ; char BatteryType[10] ; int Batteries; public: Electronic Dolls( ) ; void EDInput( ); void EDShow( ); } ;**

- (i) How many bytes will be required by an object of the class ElectronicDolls ?
- (ii) Which type of Inheritance is shown in the above example?
- (iii) Name all the member functions accessible by an object of the class ElectronicDolls.
- (iv) Name all the data members accessible from member functions of class ShoftDolls.

**Q.3 (a)** Write the definition of a function: **SwpChng ( int A[ ], int Size )** , which accepts an integer array and its size as arguments and swap the elements of every Even location with its following Odd Locations:

Example: If an array of nine integers are as: **2, 4, 1, 6, 5, 7, 9, 23, 10**; Then the function should rearrange the array as: **4, 2, 6, 1, 7, 5, 23, 9, 10;** [2]

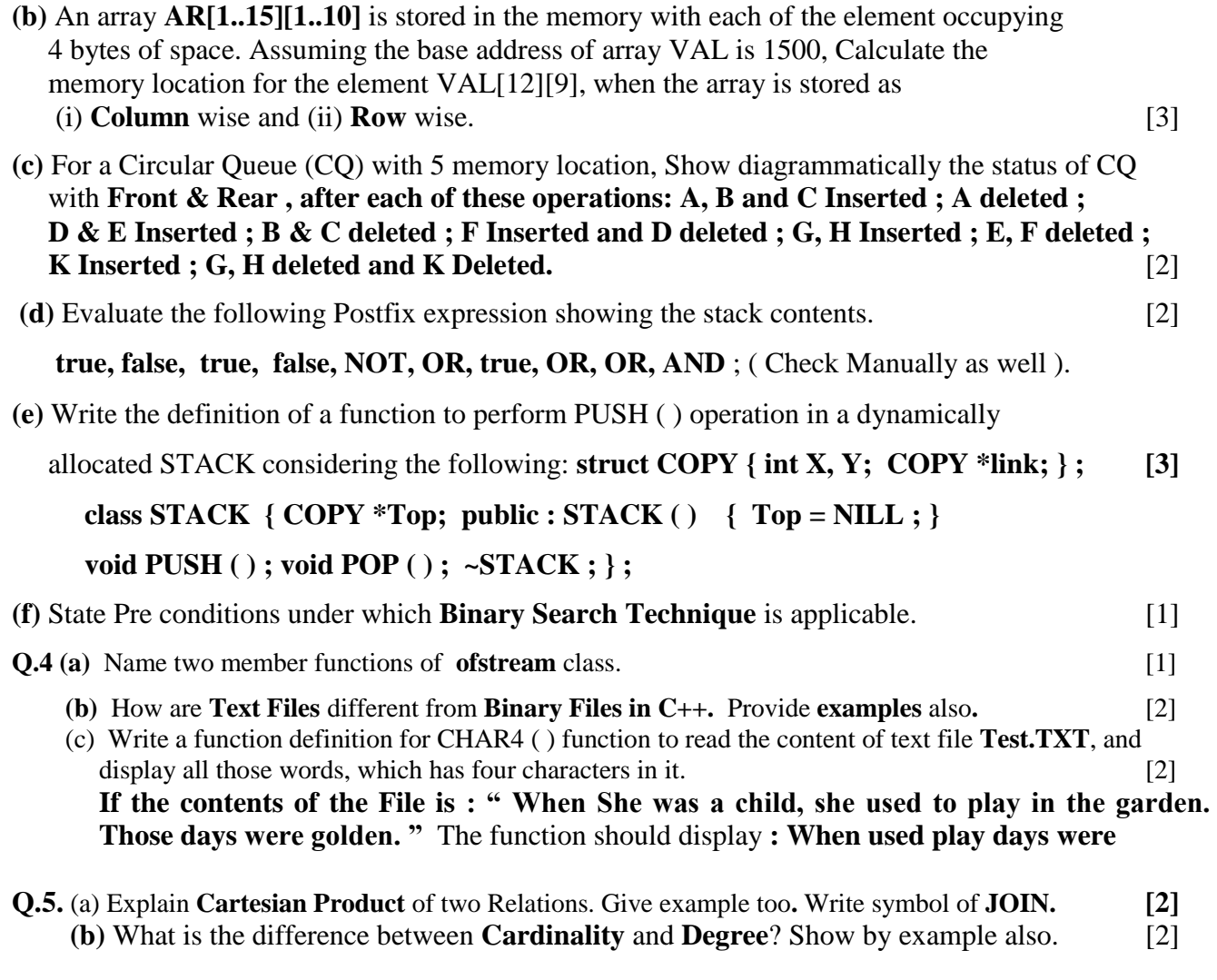

# **Q.6.**Consider the following tables GAME and PERSON and answer (b) and (c): [6]

GAME **PERSON** 

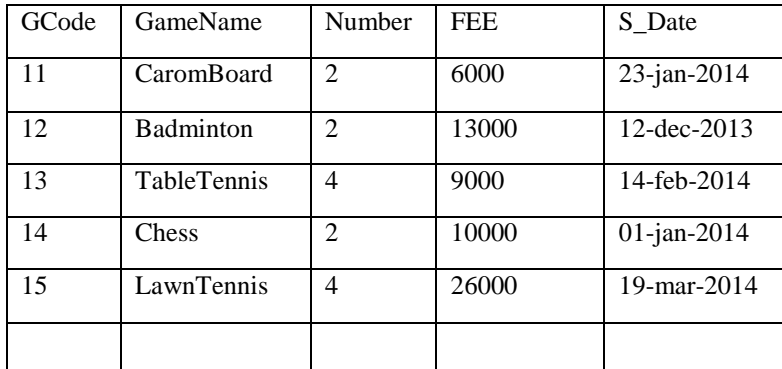

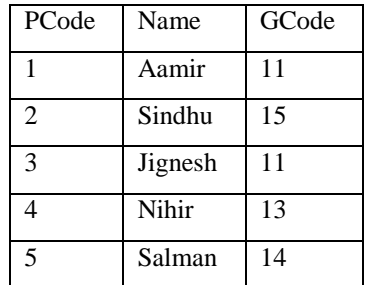

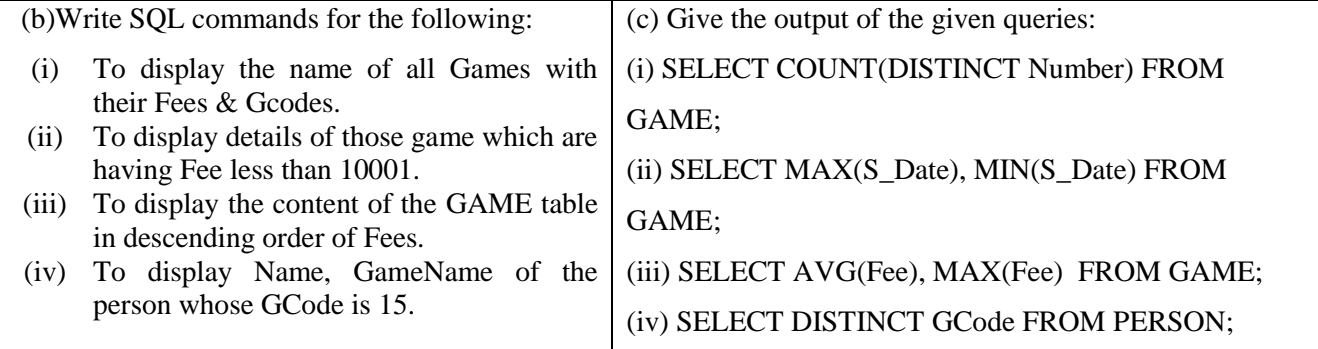

### **Q.7.** (a**)** State and verify **DeMorgan's Law** by algebra. Also check by Truth Table. **[**2]

(b) Which Gates are called Universal gates and why? Represent :

$$
(X'+Y'+Z').(X+Y'+Z').(X+Y+Z')\text{ in NOR}-to-NOR Logic Network. [2]
$$

(c) Derive Canonical **POS** & **SOP** Expressions for Boolean function F, represented by truth table: [1]

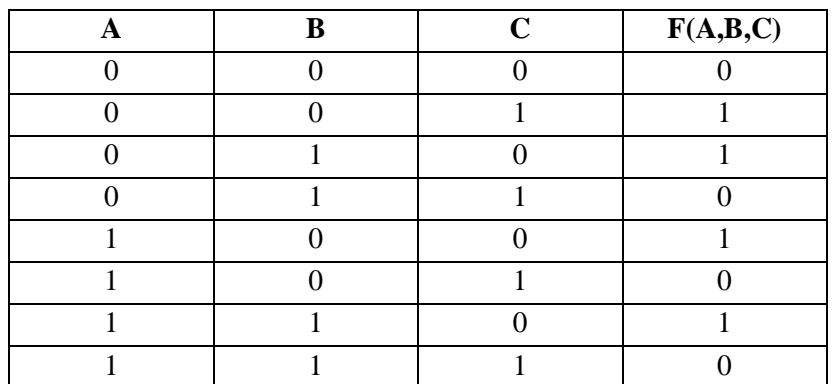

- (d) Suppose Jharkhand Government has planned to connect Ranchi Tata through Railway. According to their proposal, there are Four parallel Railway tracks at a place. It is desired to design a Logic circuit, which can give a signal when TWO or more trains pass together at any given time. Draw the Truth Table for this Assignment. Then Draw a Logic Circuit after simplifying Boolean expression using Maurice Karnaugh - Map. **[3]**
- **Q.8.** (a) An educational organization DPS Ranchi, is planning to set up its another campus at Dumka, with its Head office at Ranchi. The Dumka campus has 4 main buildings – ADMIN, SCIENCE, BUSINESS and ARTS. You, as a network expert have to suggest the best network related solutions for their problems raised in (i) to (iv), keeping in mind the distances between the buildings and other given parameters. [4]

RANCHI DUMKA

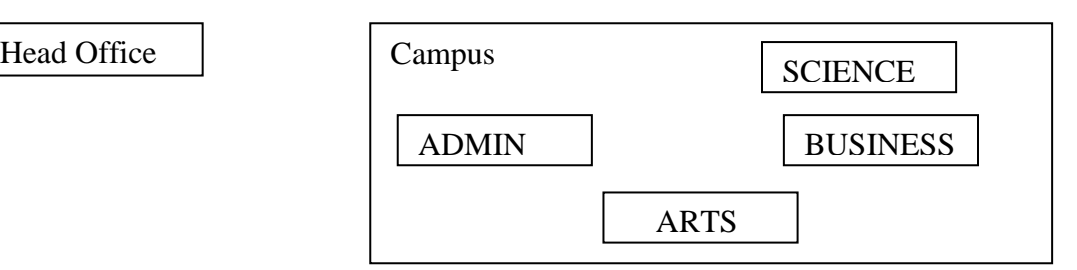

### **Shortest distances between various buildings: No. of Computers installed at various buildings**

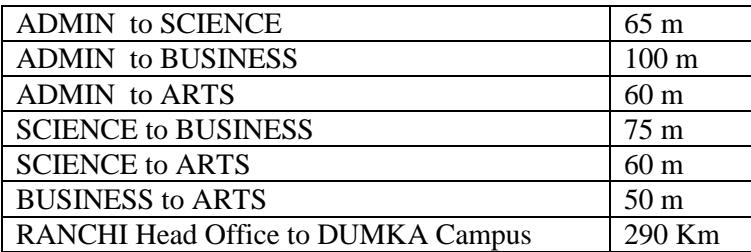

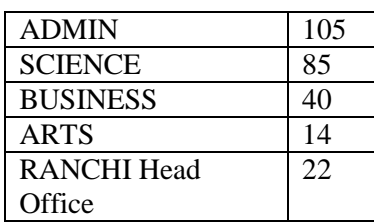

- (i) Suggest the most appropriate location of the server inside the DUMKA Campus (out of the 4 buildings), to get the best connectivity for maximum number of computers. Justify your answer
- (ii) Suggest and draw the cable layout to efficiently connect various buildings within the DUMKA campus for connecting the computers.
- (iii) Which hardware device will you suggest to be procured by company to be installed to protect and control the internet uses within the campus?
- (iv) Which of the following will you suggest to establish the online face-to-face communication between the people in the Admin Office of DUMKA campus and RANCHI Head Office?
	- (a) Text Chat (b) E-Mail (c) Cable TV (iv) Video Conferencing
- (b) Out of followings, which is the fastest (i) Wired and (ii) Wireless medium of Communication: **Infrared, Coaxial Cable, Ethernet Cable, Microwave, Optical Fiber**? [1]

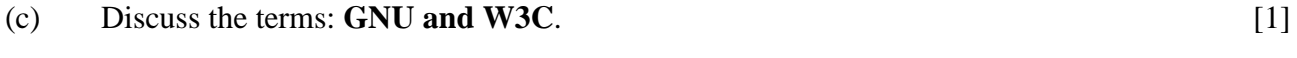

- (d) What is meant by **Bandwidth? What is its Role in a Network?** . [2]
- (e) What is the popular **80 – 20 Rule of Network Design? Explain.** [2]

#### **# # # # #**